## PANATERM Ver5.0変更内容(2011.3.8更新分)

## ●バージョン情報

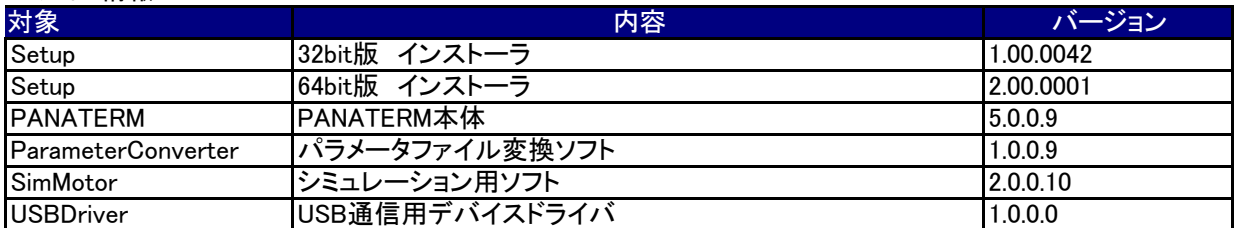

## ●仕様変更内容

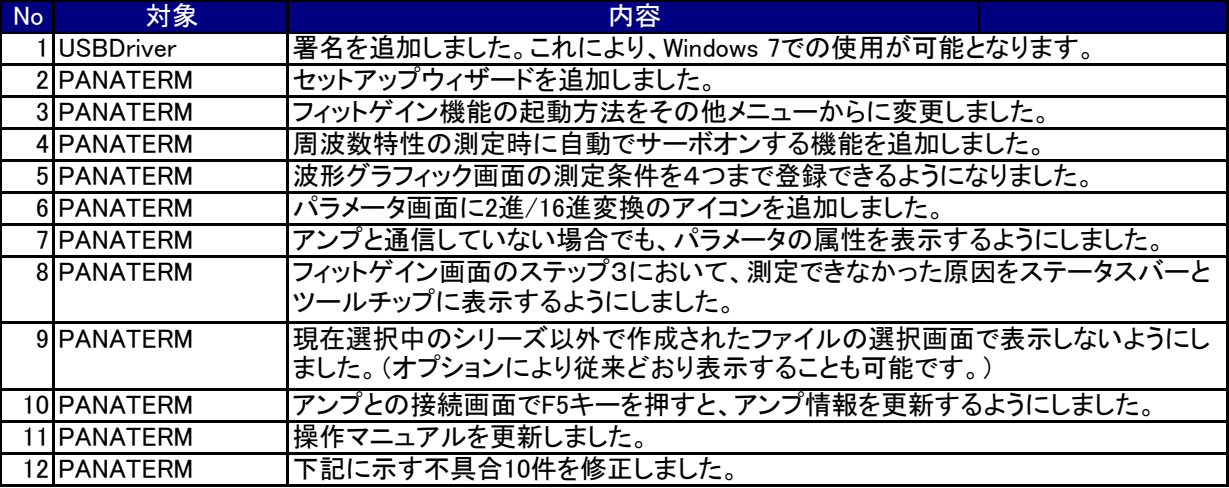

## ●不具合修正履歴

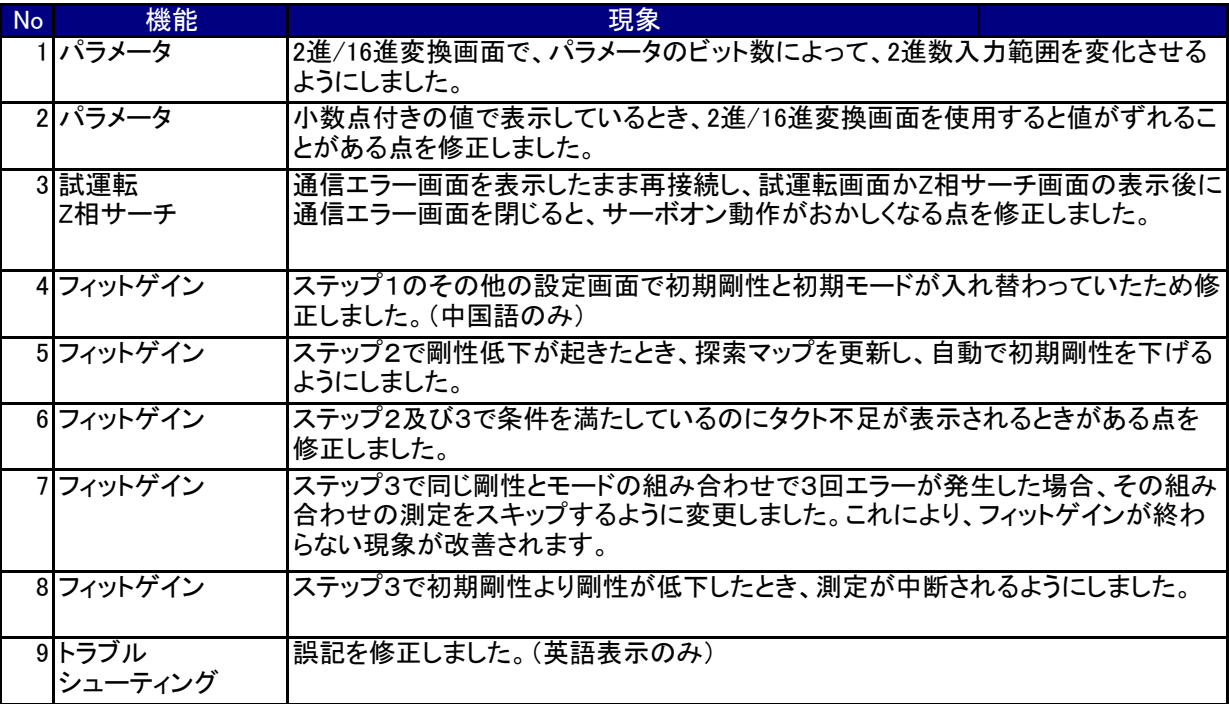